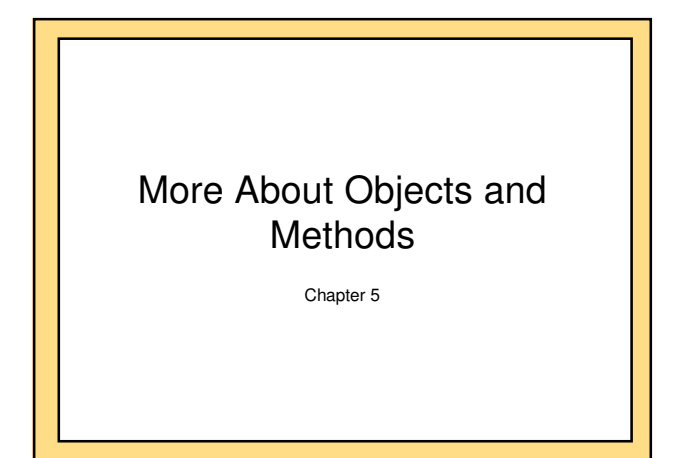

### When an Object Is Required

• Methods called *outside* the object definition require an object to precede the method name

#### • For example:

...

Oracle myOracle = new Oracle(); //myOracle is not part of the definition code //for Oracle

//dialog is a method defined in Oracle class myOracle.dialog();

...

### The "**this**." Parameter

- this refers to the calling object of the method
- Methods called in an class definition file do not need to reference itself
- You may either use "this.", or omit it
- For example, if answerOne() is a method defined in the class Oracle:

#### public class Oracle

{

} }

### … myMethod(…)

{ //invoke the answerOne method defined this.answerOne();

#### answerOne(); //"this" is the default object ...

### **null** • If the compiler requires you to initialize a class variable, you can set it to null if you have no other initial value. • You can use == and != to see if a class variable is equal to null, because null is used like an address. Gotcha: Null Pointer Exception • If you invoke a method using a variable that is initialized to null, you will get an error message that says "Null Pointer Exception". **Species specialSpecies = null; specialSpecies.readInput(); Species specialSpecies = new Species(); specialSpecies.readInput(); Null Pointer Exception OK**

### Static Methods • Some methods don't need an object to do their job – For example, methods to calculate logarithm: just pass the required parameters and return the logarithm • Use the class name instead of an object name to invoke them • Also called *class methods* • Static methods are associated with a class—the method behavior is "static" • Nonstatic methods are associated with an object—the method behavior depends on the object and hence "nonstatic"

### Uses for Static Methods • main method—the starting point of a program • Static methods are commonly used to provide libraries of useful and related methods. Examples: – SavitchIn defines methods for keyboard input • not provided with Java • no need to create a SavitchIn object • methods include readLineInt, readLineDouble, etc. • see the appendix – the Math class • provided with Java • no need to create a Math object • methods include pow, sqrt, max, min, etc. • more details next

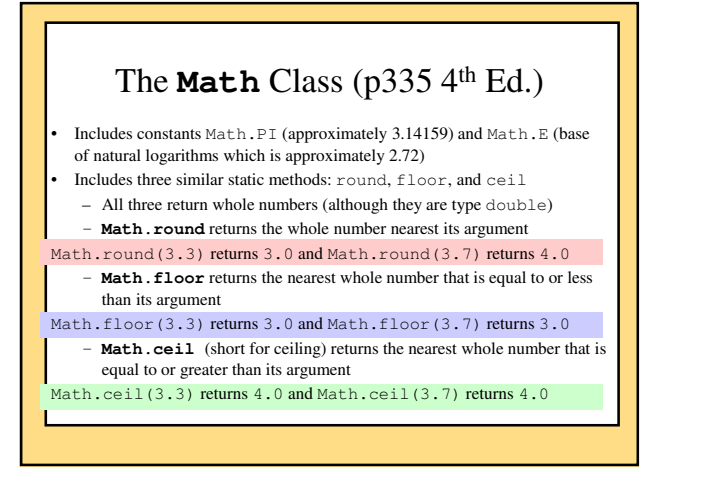

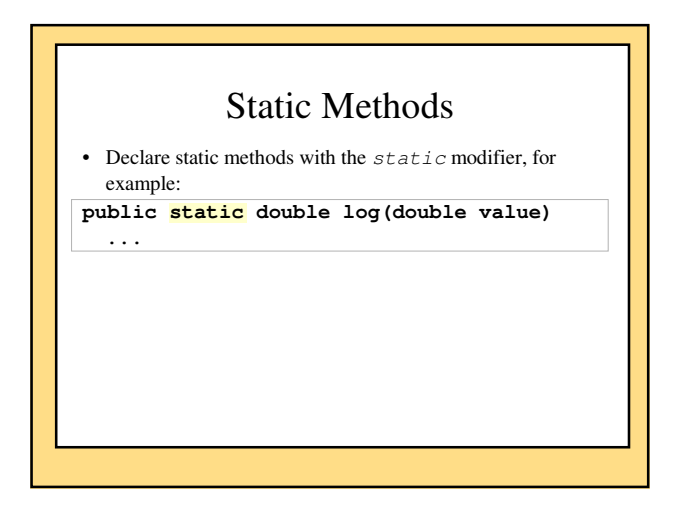

### Static/nonstatic methods public class Person public static void main(String[] args) // no associated object { } public void setName(String name) // depends on an object {

{

} }

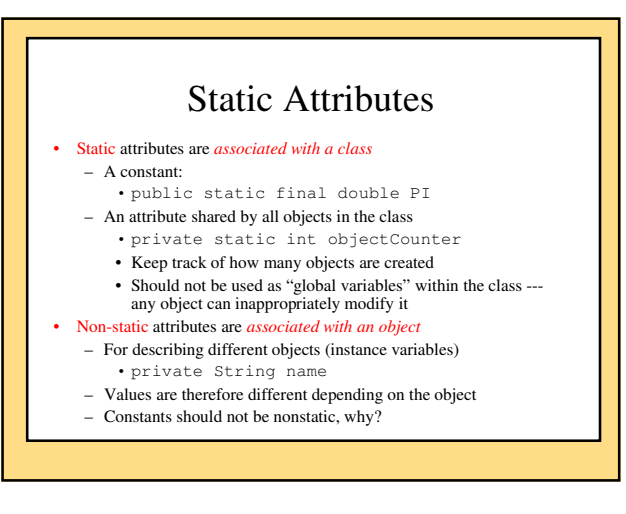

# Static Attributes (Variables)

- The StaticDemo program in the text uses a static attribute: private **static** int numberOfInvocations = 0;
- Similar to definition of a named constant, which is a special case of static variables.
- May be public or private but are usually private for the same reasons instance variables are.
- Only one copy of a static variable and it can be accessed by any object of the class.
- May be initialized (as in example above) or not.
- Can be used to let objects of the same class coordinate.
- Not used in the rest of the text.

# Static/nonstatic methods/attributes public class Person

private String \_name; // different for each object private static final bool HAS\_NOSE = true; // shared constant

public static void main(String[] args) // no associated object {

public void setName(String name) // depends on an object

{ }

}

{

}

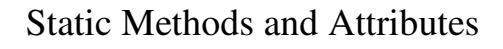

- A static method doesn't have a calling object
	- cannot refer to a (nonstatic) attribute of the class. Why?
	- cannot call a nonstatic method of the class directly
		- unless it creates an object of the class to use as a calling object.

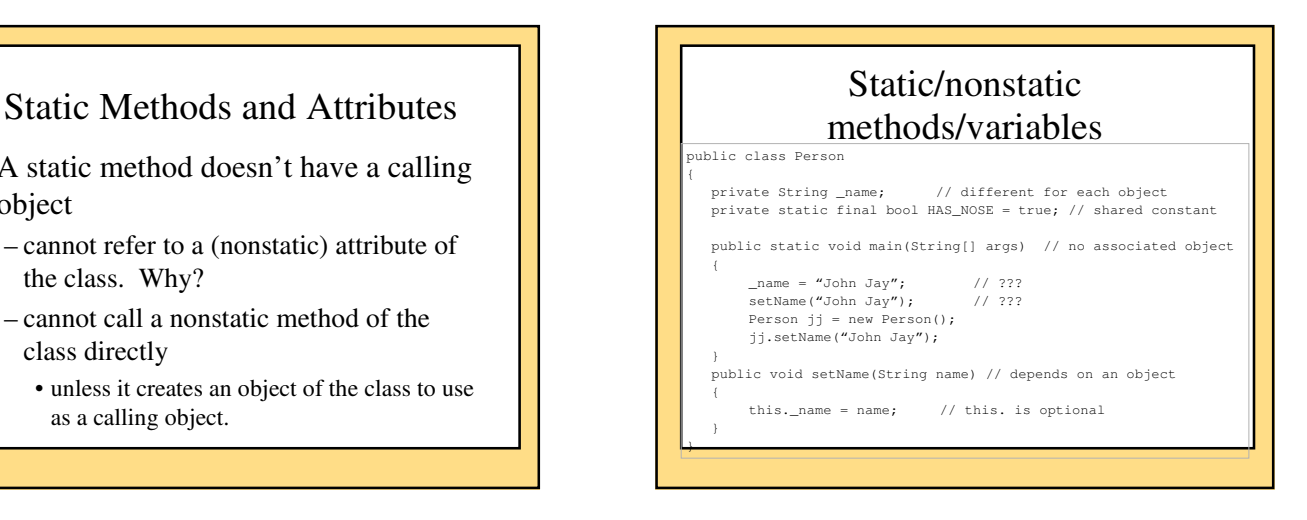

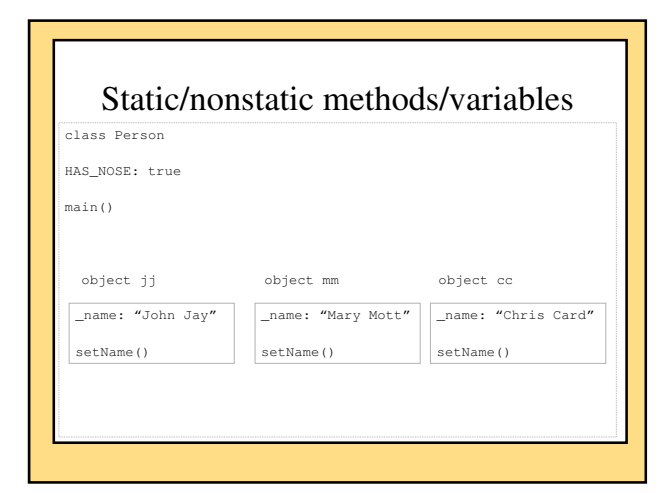

### Wrapper Classes

- Used to wrap primitive types in a class structure
- All primitive types have an equivalent class
- The class includes useful constants and static methods, including one to convert back to the primitive type

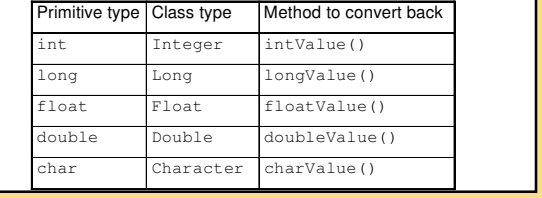

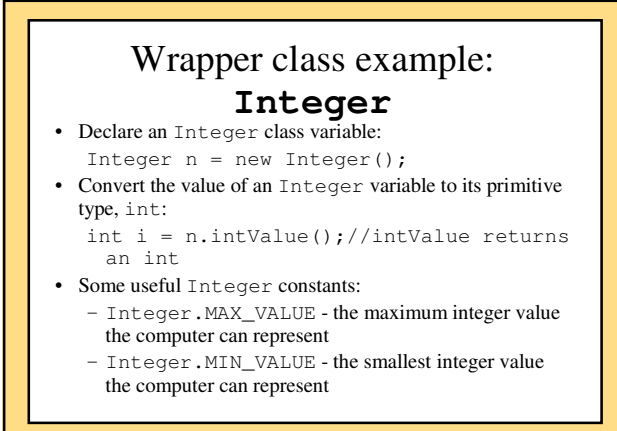

# Wrapper class example:

### **Integer** • Some useful Integer methods:

- Integer.parseInt("123") to convert a string of numerals to an integer
- Integer.toString(123) to convert an Integer to a String
- The other wrapper classes have similar constants and methods
- See the text for useful methods for the class Character (p. 341 4th Ed.)

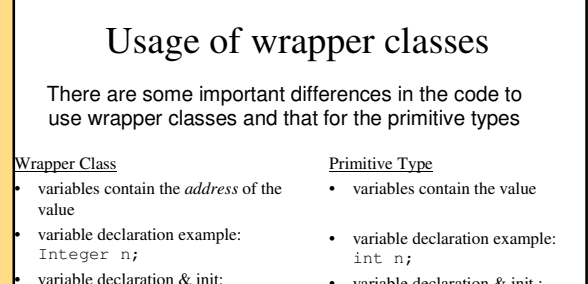

Integer  $n = new Integer(0)$ ; int  $n = 0$ ; • assignment:

- n = new Integer(5);
- variable declaration & init.:
- assignment:
- n = 5;

# Designing Methods: Top-Down Design

- In pseudocode, write a list of subtasks that the method must do.
- If you can easily write Java statements for a subtask – you are finished with that subtask.
- If you cannot easily write Java statements for a subtask
- treat it as a new problem and break it up into a list of subtasks. Eventually, all of the subtasks will be small enough to easily design and code.
- Solutions to subtasks might be implemented as private helper methods.
- Top-down design is also known as *divide-and-conquer* or *stepwise refinement*.

# Programming Tips for Writing Methods

- Apply the principle of encapsulation and detail hiding by using the public and private modifiers judiciously
	- If the user will need the method • declare it public
	- If the method is used only within the class definition -- a *helper* method
		- declare it private

# Testing a Method

- Test programs are sometimes called *driver* programs
- Keep it simple: test only one new method at a time
- If method A uses method B, there are two approaches: • *Top down*
	- test method A and use a *stub* ("dummy method") for method B
	- A *stub* is a method that stands in for the final version and does little actual work.
	- does something as trivial as printing a message or returning a fixed value (so simple that it can't have bugs).
- *Bottom up*
	- test method B fully before testing A

### *Java Tip*: You Can Put a **main** in Any Class

- Usually **main** is by itself in a class definition. – **main** method NOT in a class that is used to create objects
- Adding a diagnostic **main** method to a class – easier to test the class's methods.
- When the class is used to create objects – the **main** method is ignored.
- **main** *must be* static
	- can't invoke nonstatic methods of the class in **main** unless you create an object of the class.

#### **main() in Multiple Classes** class PersonDriver { public static void main() { Person  $ji$  = new Person(); doStuff(); } public static void doStuff() { // … } } class Person { private String \_name; public static void main() { // for testing Person // starting point if Person is run // \*ignored\* if PersonDriver is run Person jj = new Person(); } public String getName() //… }

### Methods with the Same Name

- A method depositing some money to an account
- Allow depositing amounts of different types (e.g. 1.45, "1.45")
- We could:
	- depositDouble(double amount)
	- depositString(String amount)
	- depositDollarsCents(int dollars, int cents)
- Nicer:
	- deposit(double amount)
	- deposit(String amount)
	- deposit(int dollars, int cents)
- "Overloading" a method

### Overloading • The same method name has more than one definition *within the same class* • Each definition must have a different "signature" (though the same method name) – different parameter types

- 
- different number of parameters
- different ordering of parameter types
- return type is **not** part of the signature
	- **cannot** be used to distinguish between two methods with the same name and parameter types
	- If the parameter types are different, return type can be different

### Signature

- combination of method name and number/types/order of parameters
- equals (Species) has a different signature than equals(String) – same method name, different parameter types
- myMethod(1) has a different signature than  $myMethod(1, 2)$
- same method name, different number of parameters
- myMethod(10, 1.2) has a different signature than myMethod(1.2, 10) same method name and number of parameters, but different order
	- of parameter types

### Overloading and Argument Type

- Accidentally using the wrong datatype as an argument can invoke a different method
- For example, see the Pet class in the text
- set(int age) sets the pet's age
	- set(double weight) sets the pet's weight
	- You want to set the pet's weight to 6 pounds: • set(6.0) works as you want because the argument is type double
		- set(6) will set the *age* to 6, not the weight, since the argument is type int

# Overloading and Method Matching

- set(String name, int age, double weight)
- obj.set("Lassie", 3, 40.1);
- obj.set("Lassie", 3.1, 40.1);
- obj.set("lassie", 3, 40);
- obj.set("Lassie", 3.1, 40);
- obj.set("Lassie", 40, 3);

### *Gotcha:* Overloading and Automatic Type Conversion • If Java does not find a signature match, it attempts some automatic type conversions, e.g. int to double • An unwanted version of the method may execute In the text Pet example of overloading: What you want: name "Cha Cha", age 3, and weight 10 – set(String name, int age, double weight) – But you make two mistakes: 1. you reverse the age and weight numbers, and 2. you fail to make the weight a type double. – set("Cha Cha", 10, 3) does not do what you want • it sets the pet's age  $= 10$  and the weight  $= 3.0$ – Why?

• set has no definition with the argument types String, int, int • However, it does have a definition with String, int, double, so it promotes the last number, 3, to 3.0 and executes the method with that signature

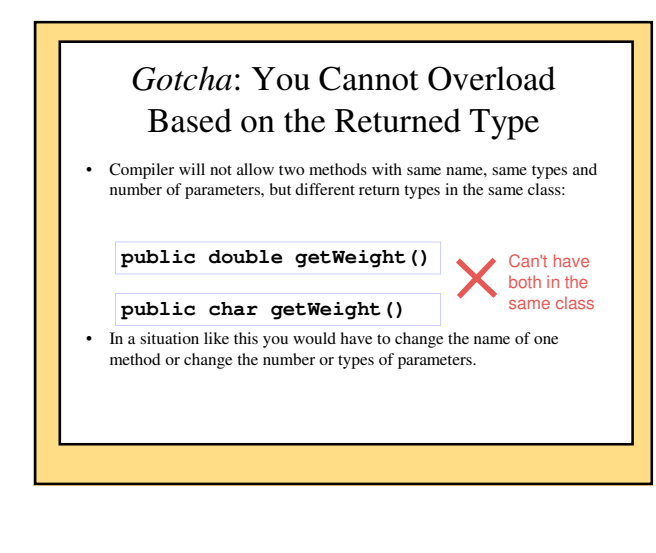

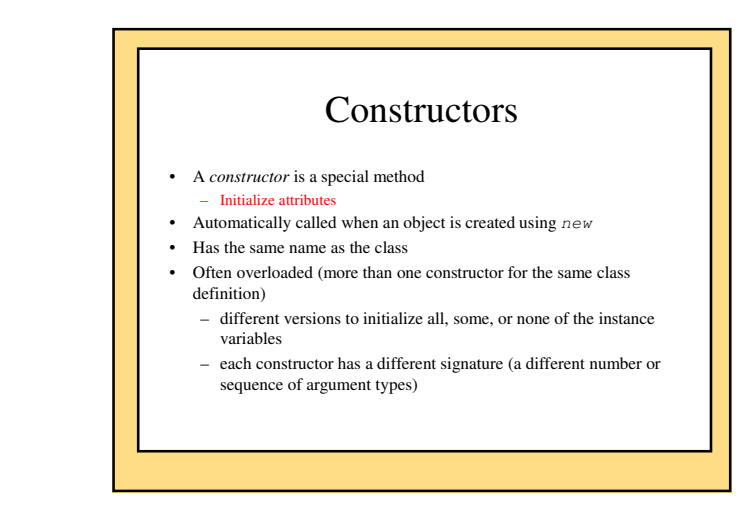

# Defining Constructors

- Constructor headings do not include a return type
- *default constructor* – constructor with no parameters*.*
- If no constructor is provided – Java automatically creates a default constructor.
- If *any* constructor is provided
	- *no* constructors are created automatically.

### Programming Tip

- Include a constructor that initializes *all* attributes.
- Include a constructor that has no parameters
- *default constructor*

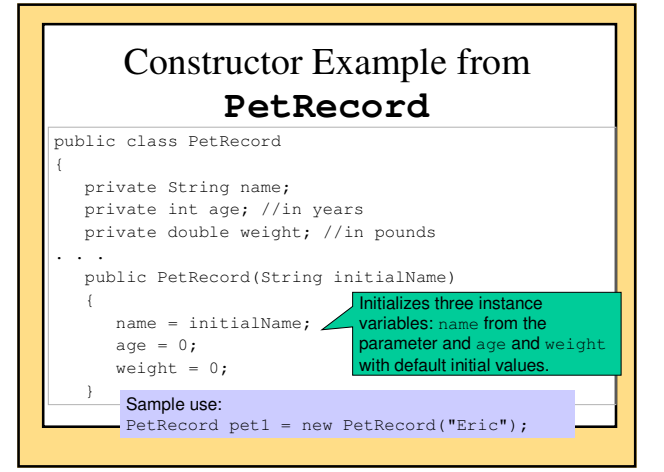

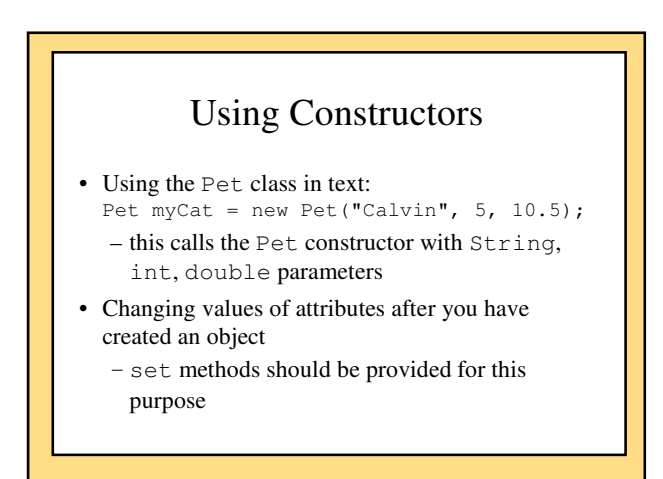

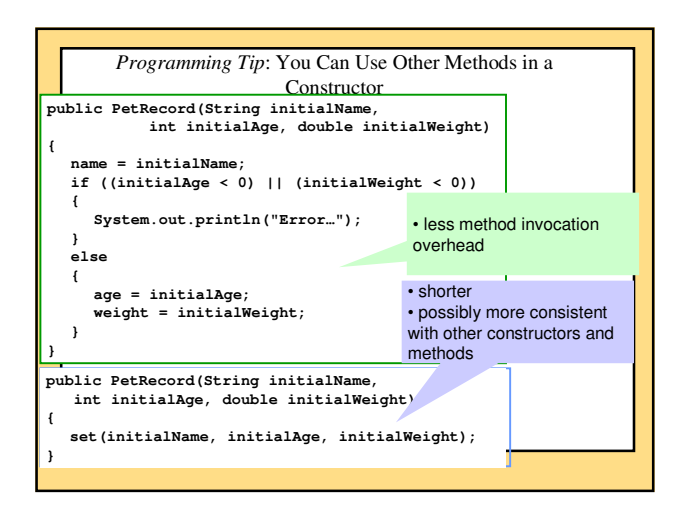

## Types of Constructors

#### 1. Default Constructor

- Default values for attributes
- Overriding the one provided by Java Defining: public Person() Using: new Person();
- 
- 2. Regular Constructor
	- Initial values for attributes are passed in as parameters
	- Defining: public Person(String name, int age, …) Using: new Person("John", 12, …);
- -
- 3. Copy Constructor Make a copy of the object passed in as the parameter Copy the attribute values from the object in the parameter
	- Defining: public Person(Person original)
	- Using: new Person(mark);

### public static Attributes

- static: associated with a class
- public: access from any class
- public static type name;
	- "Global variables"
	- **Bad**: points will be deducted unless they are well justified
	- Laziness is not a good reason, use parameters and return values for communication among methods
- public static final type name;
	- "Global constants"
	- Good: if the "constants" could be used by any class
- Math.PI

# private static Attributes

- static: associated with the class
- private: access only by the class
- private static type name;
	- "Semi-global variables"
	- Access by any object in the class
	- **Not ok**: points will be deducted; needs to be well justified
	- Laziness is not a good reason
- private static final type name;
	- "Semi-global constants"
	- Good: constants used by any object in the class

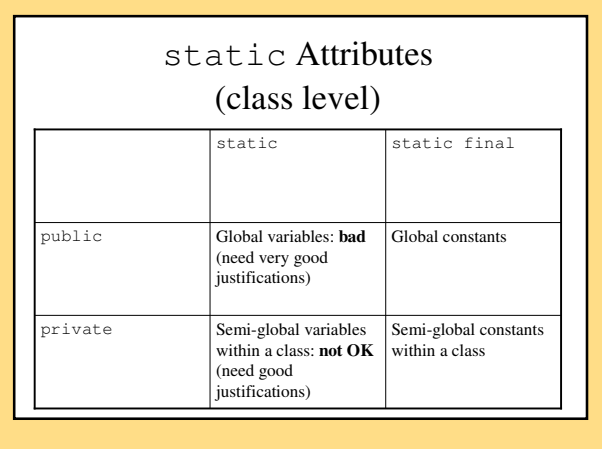

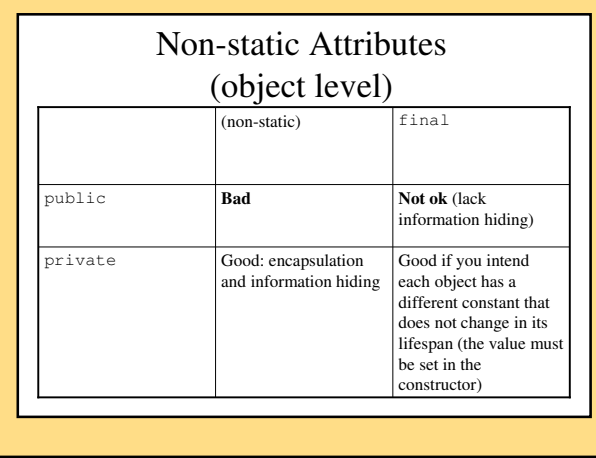

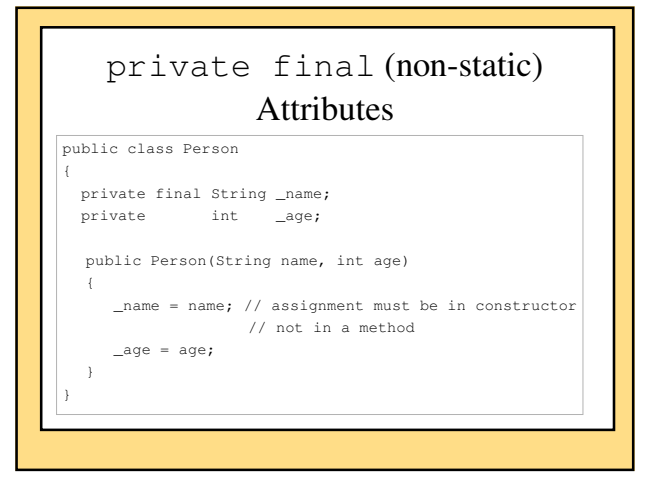

## *Gotcha*: Privacy Leaks

- Using attributes of a class type takes special care
- Unlike primitive types, object identifiers contain the object's address, not its value
	- returning an object gives back the address, so the called method has direct acce
	- the object is "unprotected" (usually undesirable)
- One solution: stick to returning primitive types (int, char, double, boolean, etc.) or String
- Another solution: use private final for values that should not be changed
- Use copy constructor, and return a copy of the object
- *cloning*, see Appendix 8 (outside this course)

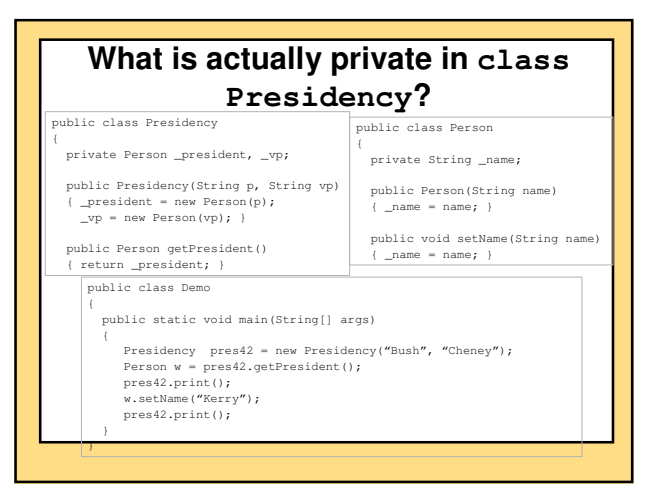

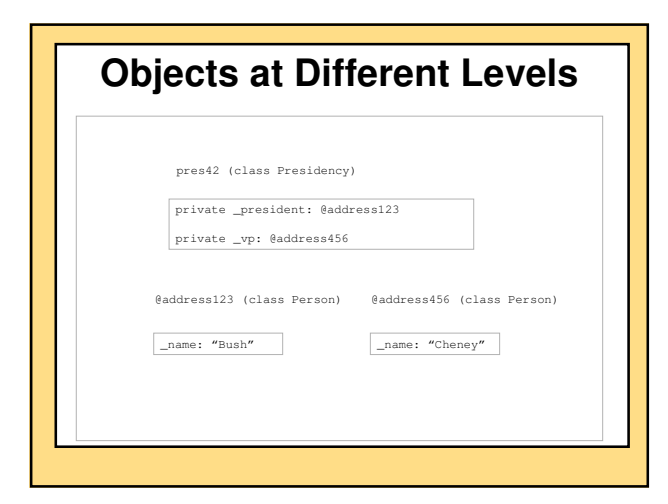

# Packages

- A way of grouping and naming a collection of related classes – they serve as a *library* of classes
	- they do not have to be in the same directory as your program
- The first line of each class in the package must be the keyword package followed by the name of the package: package general.utilities;
- To use classes from a package in a program put an import statement at the start of the file:

import general.utilities.\*; – note the ".\*" notation

#### Package Naming Conventions • Use lowercase • The name is the pathname with subdirectory separators ("\" or "/", depending on your system) replaced by dots • For example, if the package is in a directory named "utilities" in directory "general", the package name is: general.utilities Package Naming Conventions Pathnames are usually relative and use the CLASSPATH environment variable For example, if: CLASSPATH=c:javastuff\libraries, and your directory utilities is in c:javastuff\libraries, then you would use the name: utilities – the system would look in directory c:javastuff\libraries and find the utilities package

### 8

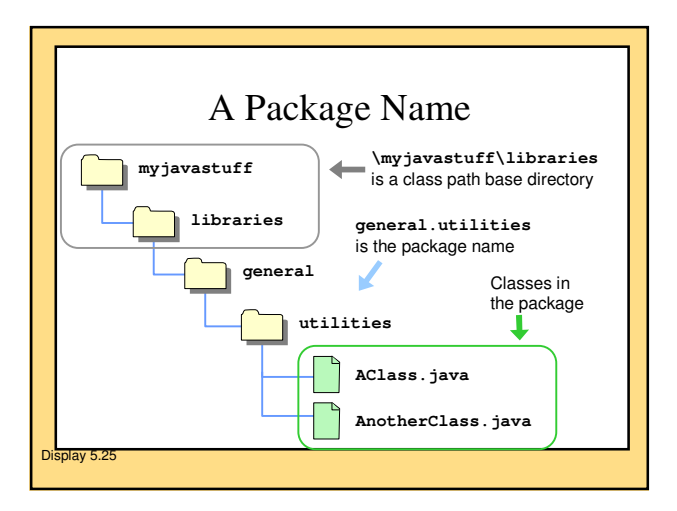

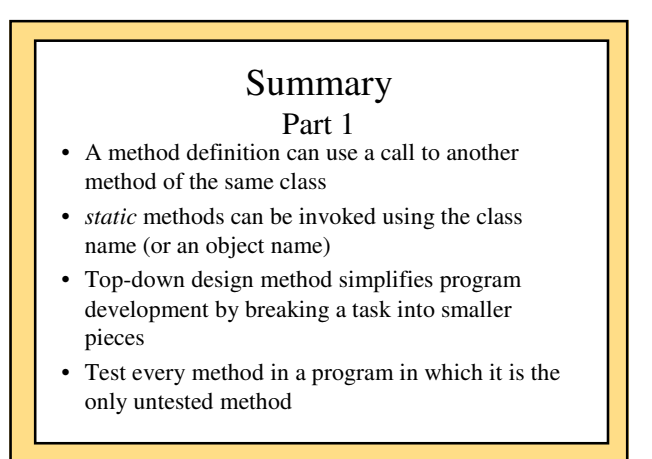

# Summary

- 
- Part 2 Each primitive type has a corresponding wrapper class • *Overloading:* a method has more than one definition in the same class (but the number of arguments or the sequence of their data types is different)

– one form of polymorphism

- *Constructor:* a method called when an object is created (using new)
	- *default constructor:* a constructor with no parameters